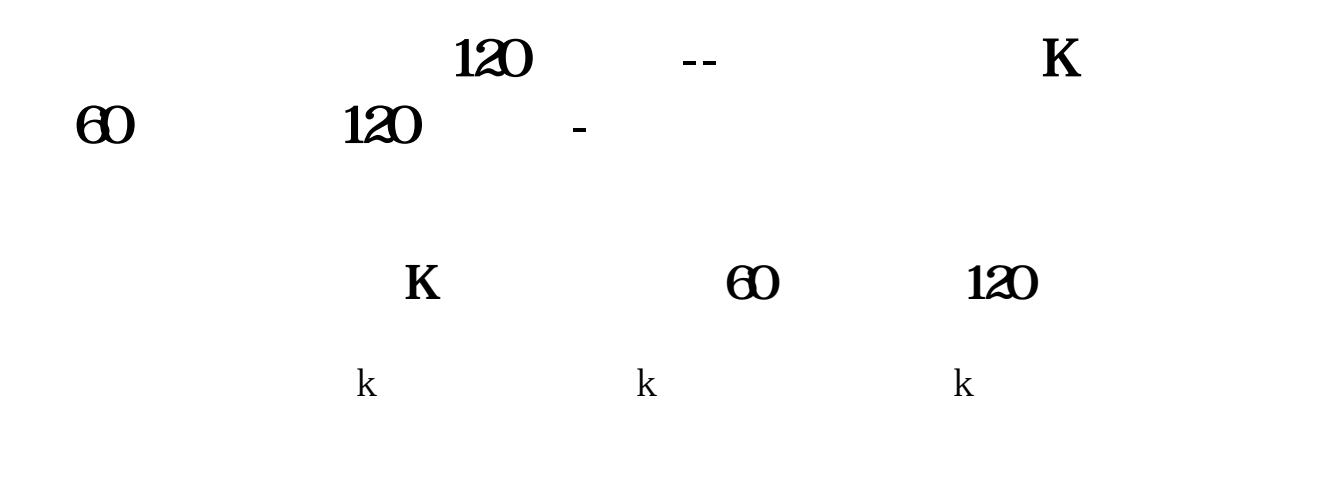

120

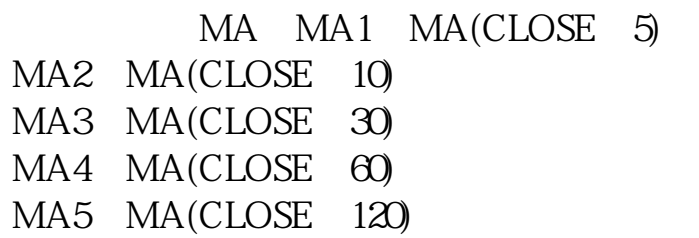

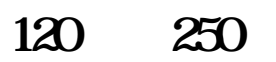

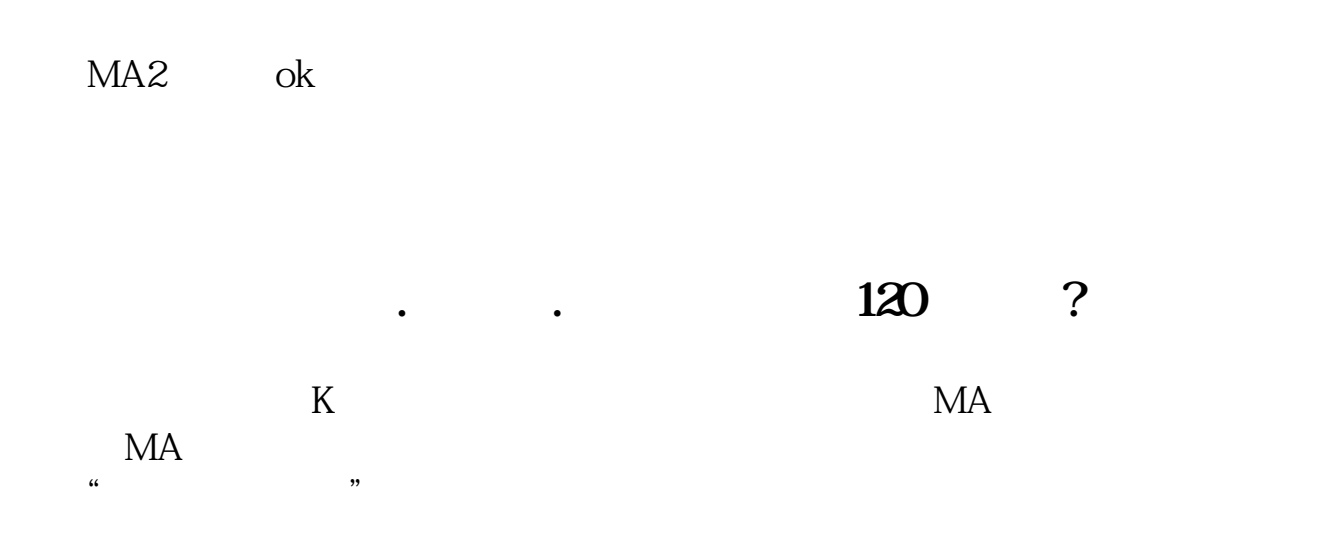

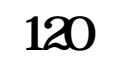

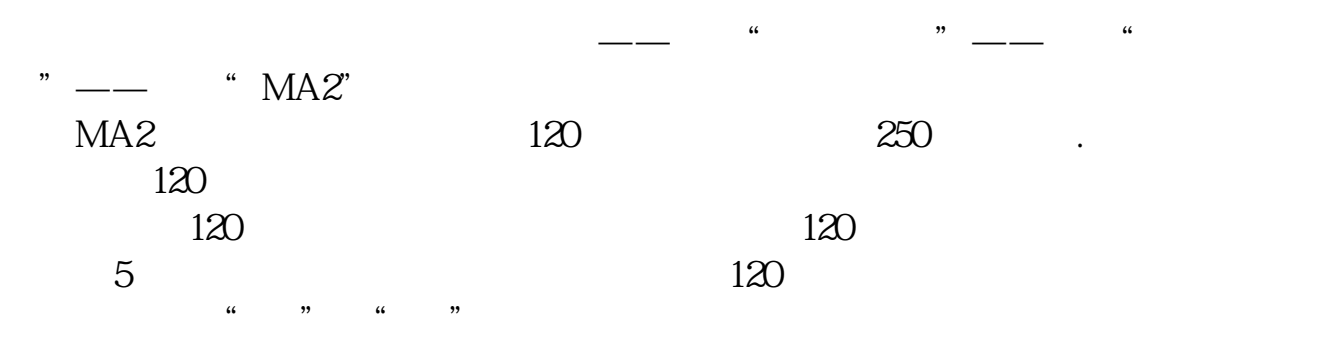

120

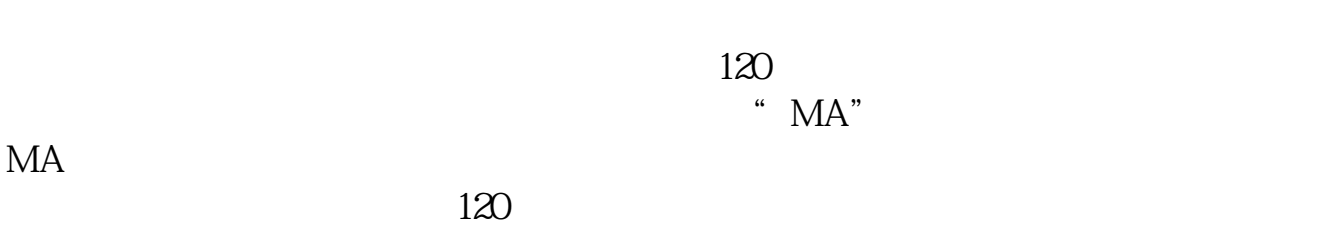

**120** K

 $k$ 填上120 250 360日 显示前几条均线选到8条

## **120**

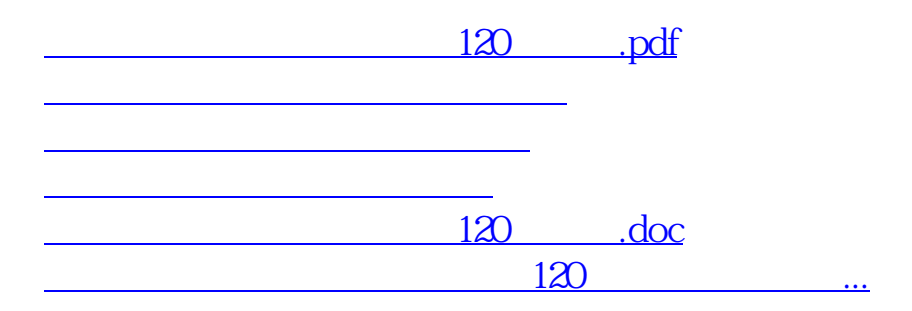

<https://www.gupiaozhishiba.com/store/24753501.html>